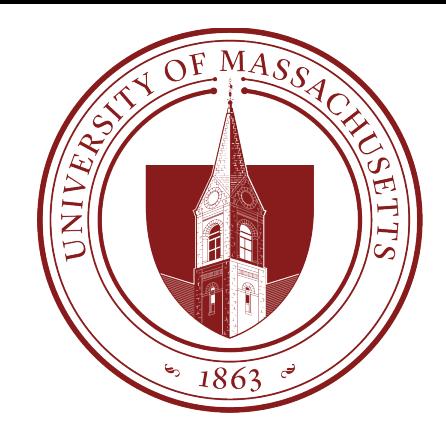

# COMPSCI 389 Introduction to Machine Learning

**Days:** Tu/Th. **Time:** 2:30 – 3:45 **Building:** Morrill 2 **Room:** 222

#### **Topic 9.0: Neural Networks**

Prof. Philip S. Thomas (pthomas@cs.umass.edu)

### Linear Parametric Models (review)

• Linear parametric models  $f_w$  are linear with respect to the weights,  $w$ , of the model.

$$
f_w(x_i) = \sum_{j=1}^m w_j \phi_j(x_i)
$$

### Linear Model (Graphical Representation)

• Consider a linear parametric model **without a basis function**  (feature generator,  $\phi$ )

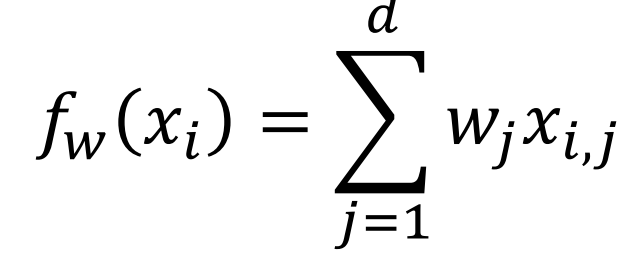

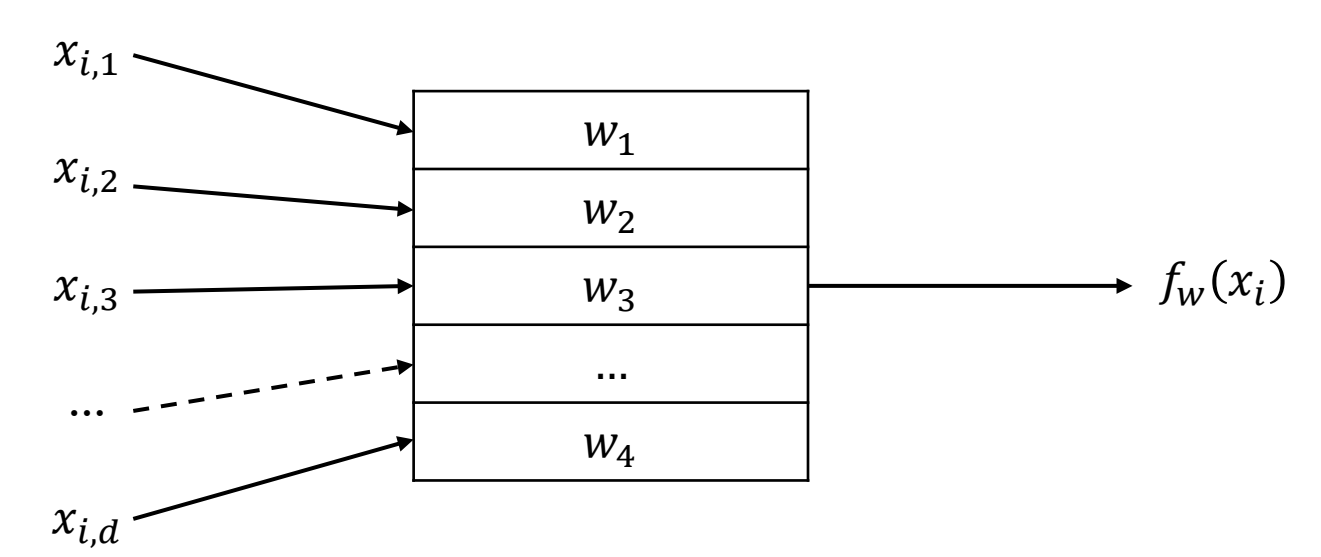

### **Question**: How can we make this model nonlinear w.r.t. the model parameters (weights  $w$ )?

$$
f_W(x_i) = \sum_{j=1}^d w_j x_{i,j}
$$

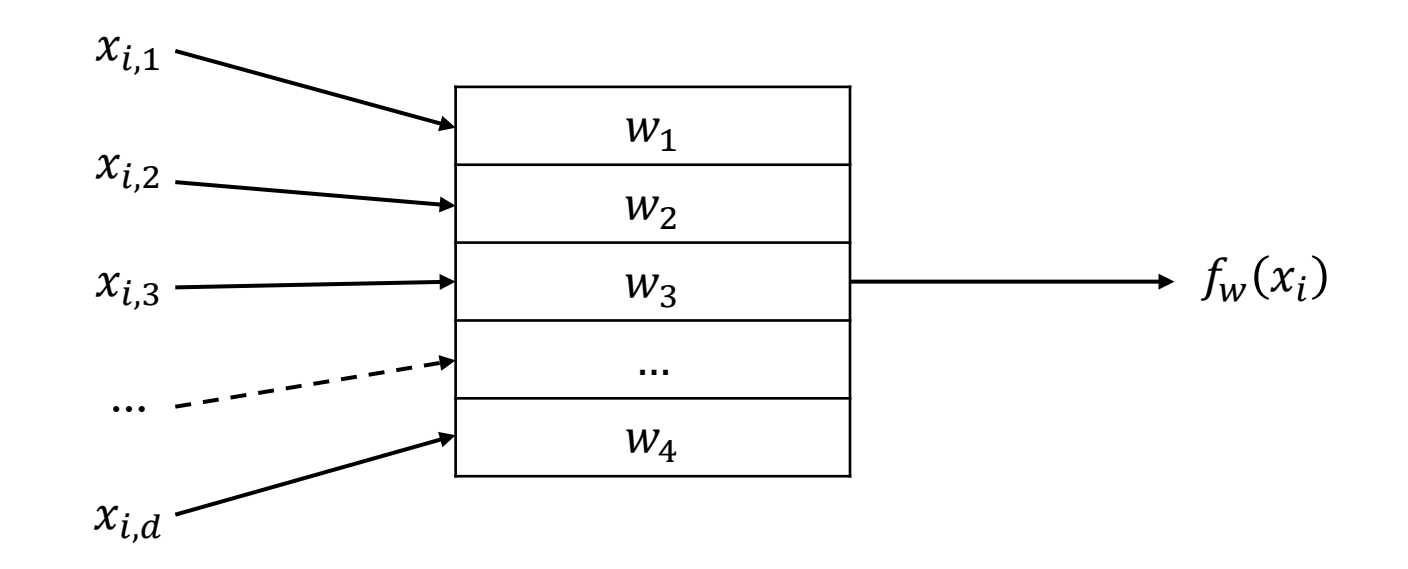

# Answer: One way is to apply a non-linear function,  $\sigma$ , to the output.

**Question:** Would  $\sigma(z) = 5z$ work? **Answer**: No, this is a linear function. This would be equivalent to multiplying each weight by 5. It doesn't change the functions that can be represented.

**Question:** Would  $\sigma(z) = z^2$ work? **Answer**: Yes, this would result in a non-linear parametric model.

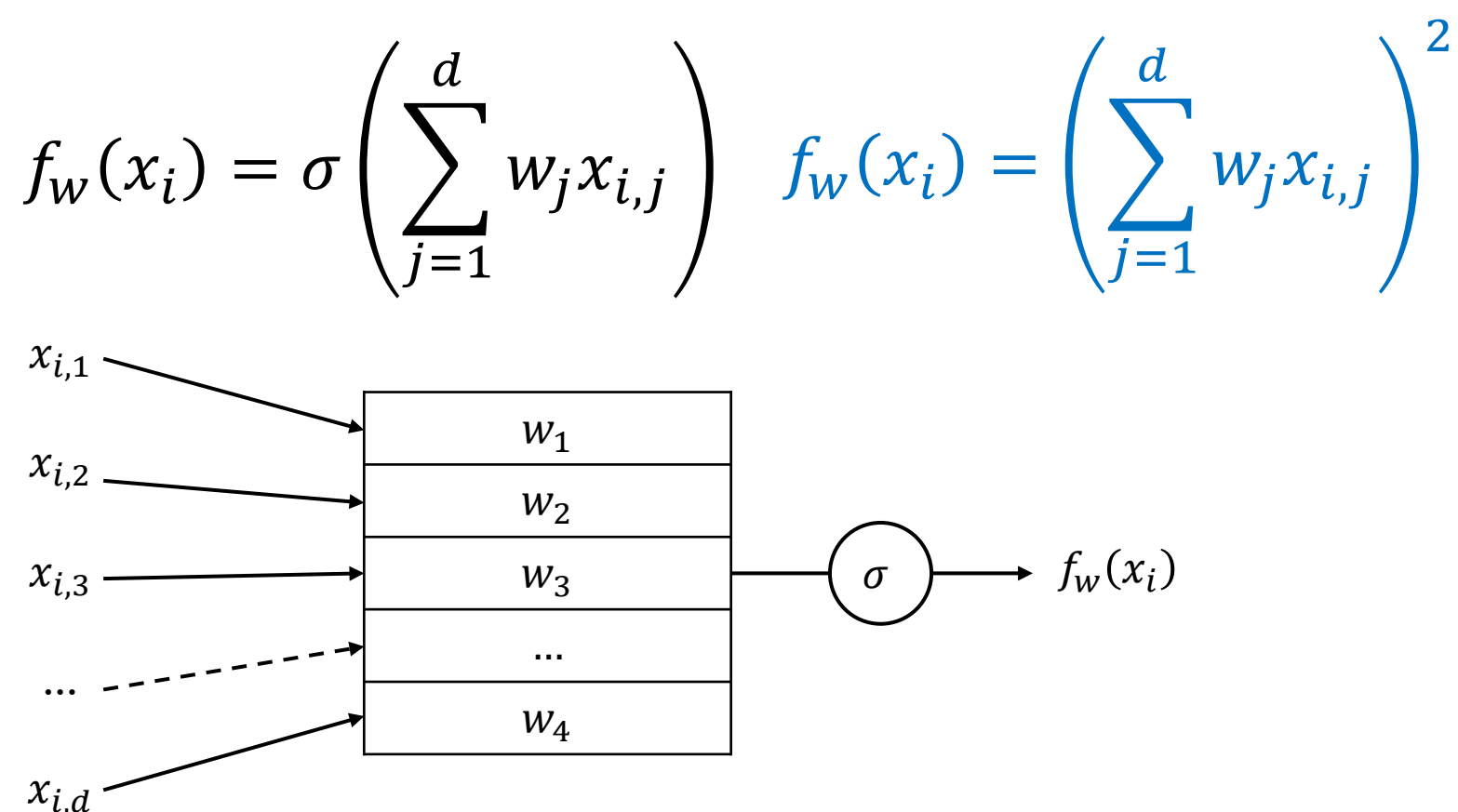

**Note**: The function  $\sigma$  is often called an **activation function, nonlinearity, threshold function**, or **squashing function**. **Note:** This parametric model (with any nonlinear  $\sigma$ ) is called a **perceptron**.

$$
f_w(x_i) = \sigma \left( \sum_{j=1}^d w_j x_{i,j} \right)
$$

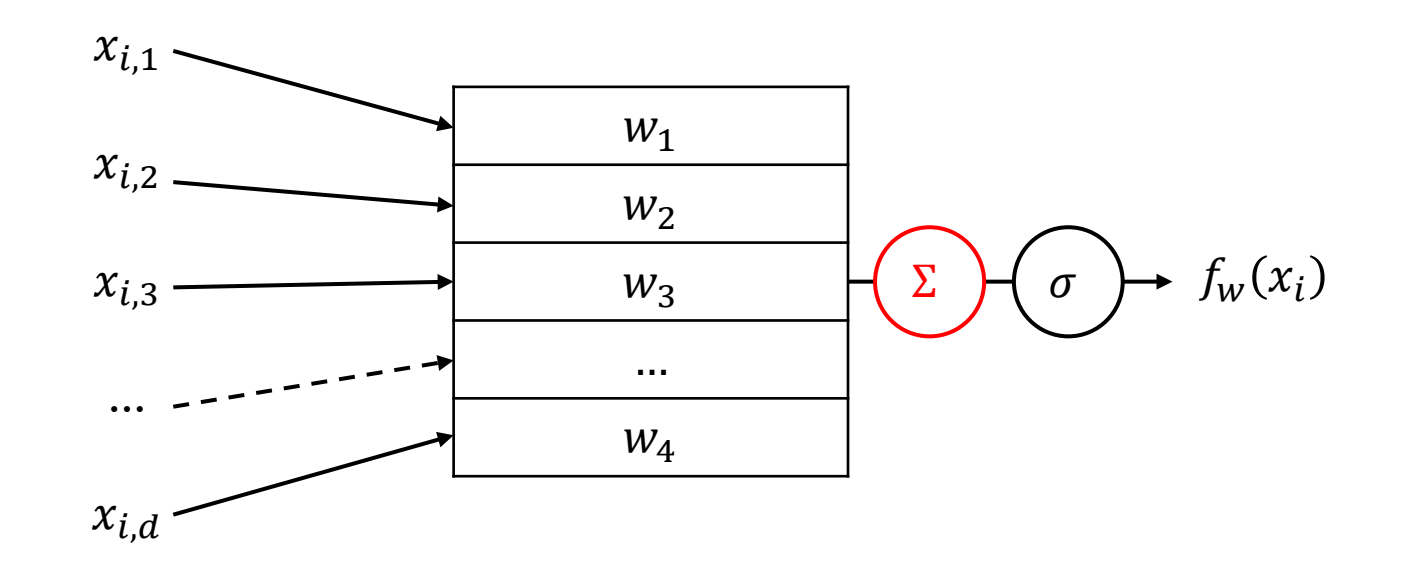

$$
f_w(x_i) = \sigma \left( \sum_{j=1}^d w_j x_{i,j} \right)
$$

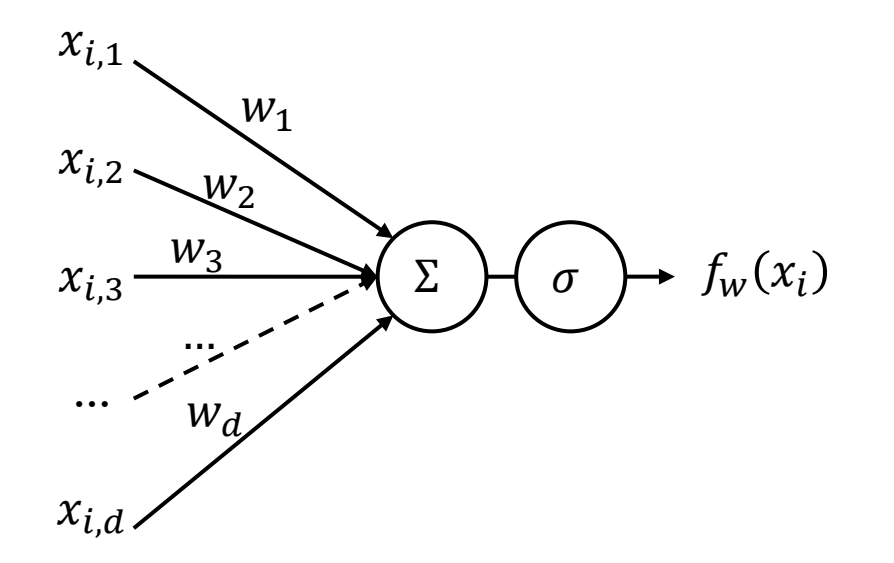

$$
f_w(x_i) = \sigma \left( \sum_{j=1}^d w_j x_{i,j} \right)
$$

$$
x_i \longrightarrow \bigcirc \bigcirc \bigcirc \longrightarrow f_w(x_i)
$$

$$
f_w(x_i) = \sigma \left( \sum_{j=1}^d w_j x_{i,j} \right)
$$

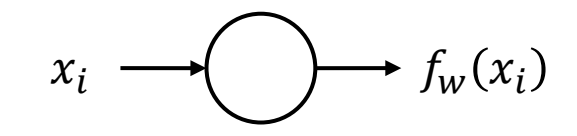

**Note**: This is most common when working with many perceptrons, connected together in some way.

# Perceptron

Perceptrons can be viewed as **extremely crude** simulations of neurons.

- Roughly speaking (ignoring important aspects of biology and neuroscience), when enough of the inputs to a neuron are activated, the neuron becomes sufficiently stimulated and "fires" (it becomes activated).
- We can select  $\sigma$  to be similar to a threshold function.
	- If the weighted sum is below some threshold for the neuron to be activated,  $\sigma$  outputs 0 (not firing).
	- If the weighted sum is above the threshold,  $\sigma$  outputs 1 (firing).

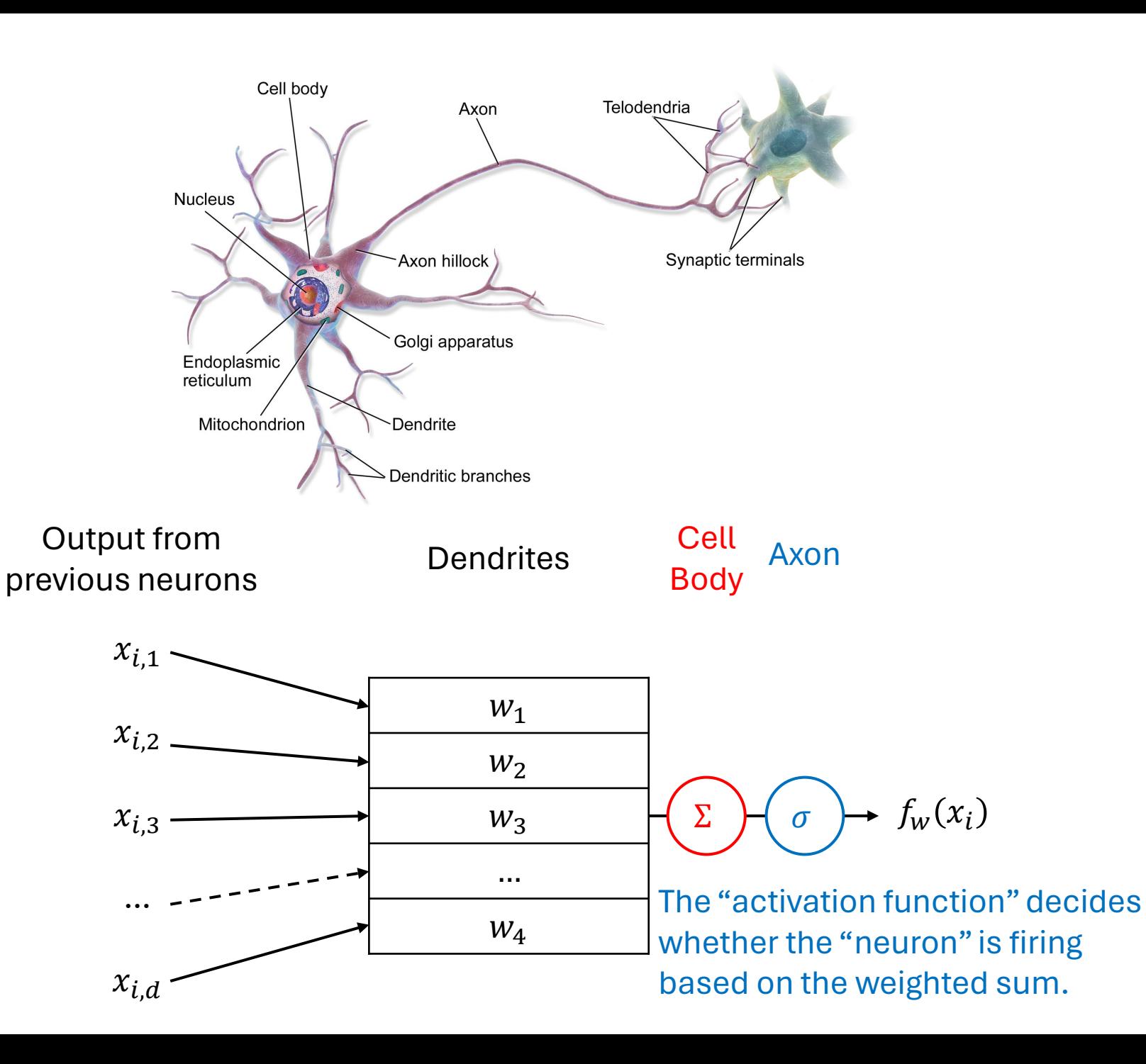

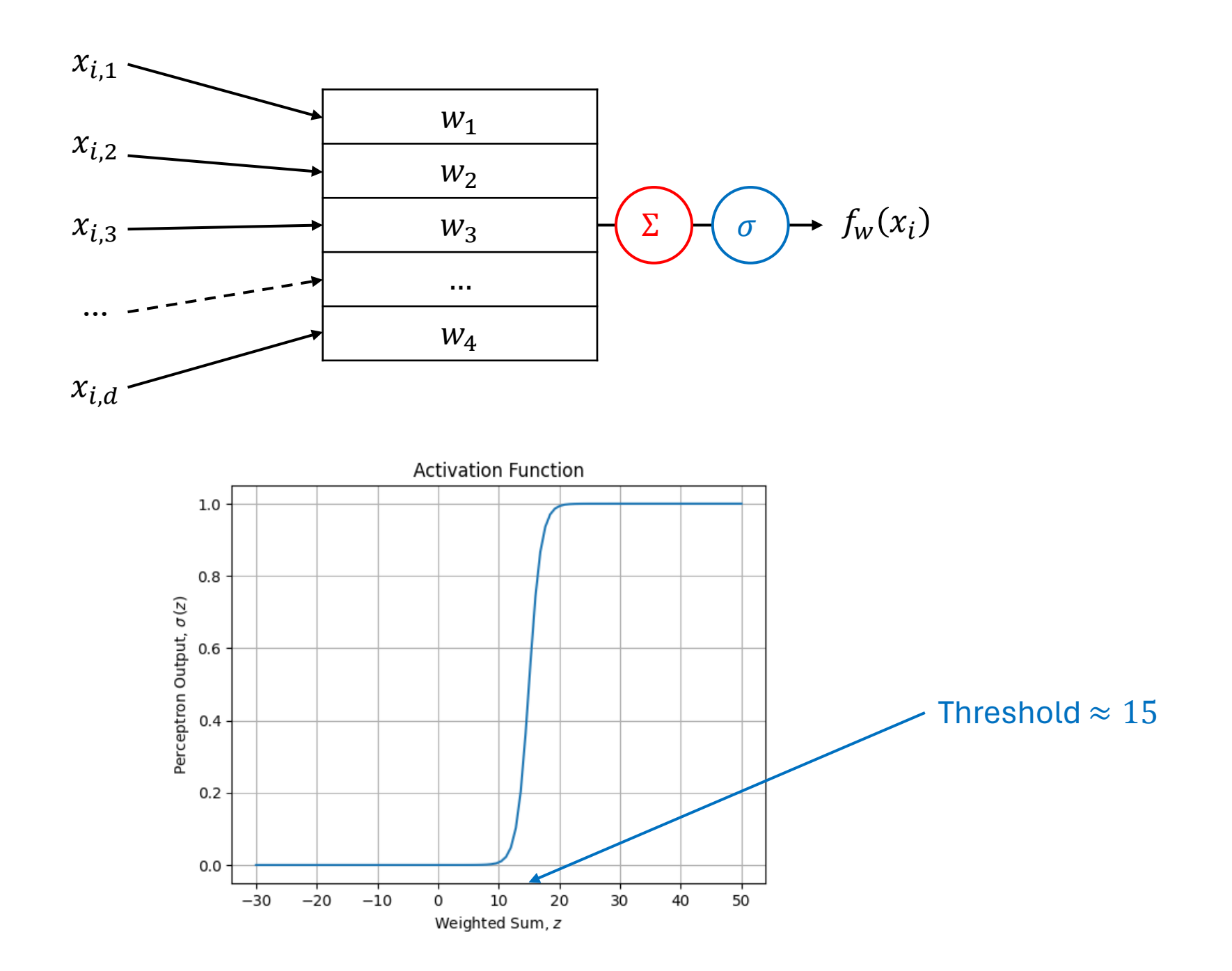

**Note**: This model typically outputs 0 or 1, which may not be what we want for our parametric model. We will revisit this later.

**Note**: *squashes* the output to the range [0,1], hence the name *squashing function* .

# Perceptron vs Neuron

- Perceptrons are **extremely crude** models of real neurons.
- Real neurons do not switch between firing and not firing, but instead change the rate at which they fire.
	- More realistic parametric models of neurons are called "spiking neuron models"
- Real neurons don't just compute a weighted sum of the inputs.
	- They consider the timing of different inputs arriving.
	- Complex calculations can result from dendritic morphology.
- Neurons experience fatigue.
	- Roughly speaking, when a neuron fires at a high rate for too long, chemical changes force it to fire less frequently.
- And much, much more…

# Training Non-Linear Parametric Models

- We train non-linear parametric models using **gradient descent**!
- Later we will discuss how the necessary derivatives can be computed.

# Neural Networks: Parametric Models Comprised of Many Perceptrons

• Recall the graphical representation:

$$
x_i \longrightarrow \bigcirc f_w(x_i)
$$

• **Idea**: Connect many perceptrons together.

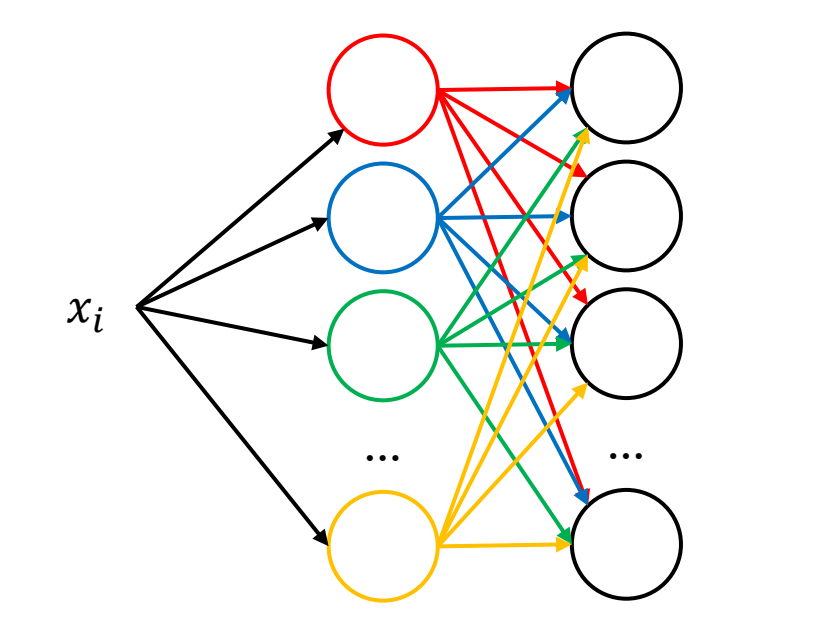

This is tedious and too many arrows!

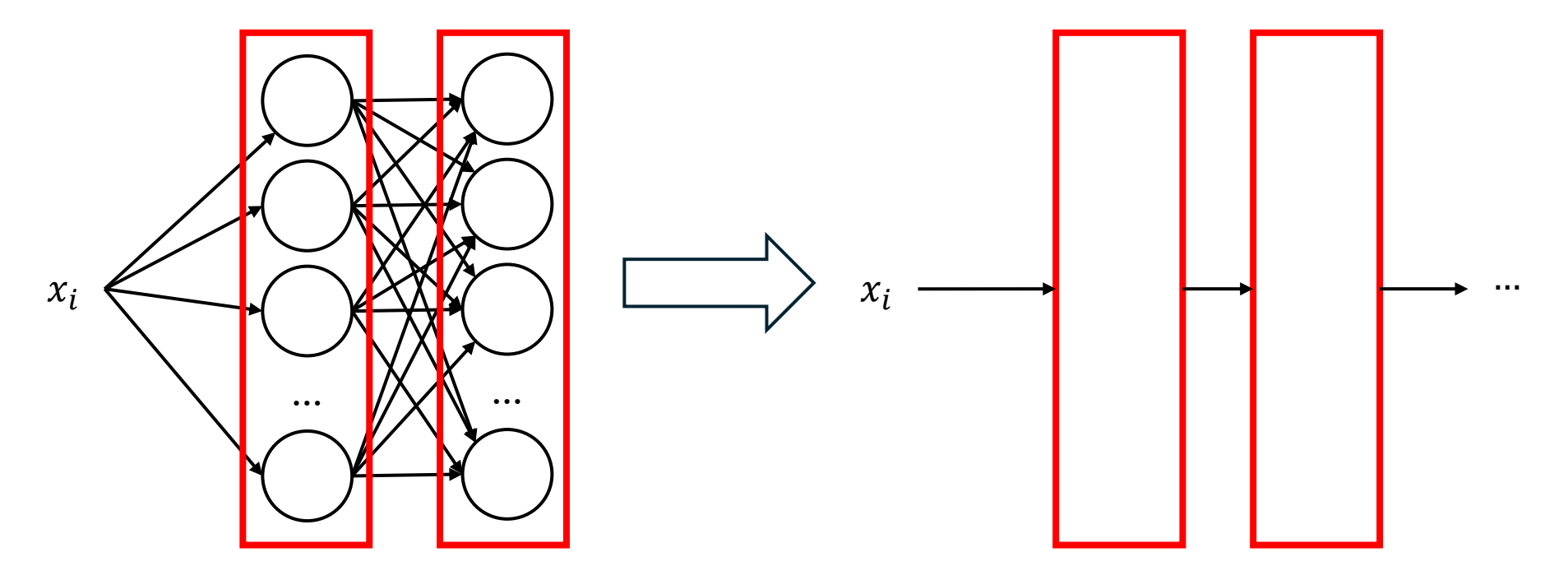

**Idea**: Use boxes to represent **layers** (columns) of perceptrons. Here arrows between boxes denote **fully connected layers**.

• Each perceptron in the rightlayer takes the output of each perceptron in the left-layer as input.

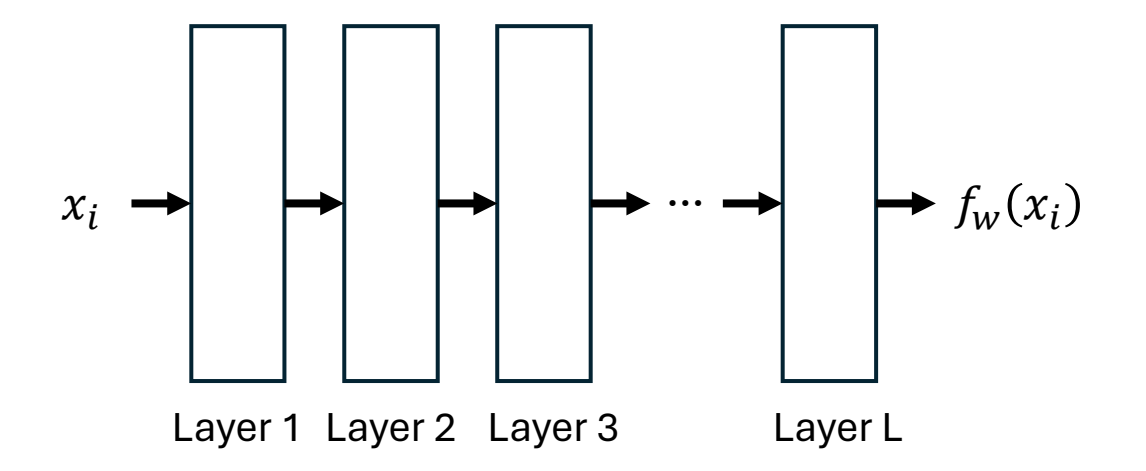

- In the context of neural networks, perceptrons are often called **units**.
- Each layer can have different numbers of units.
	- The number of units in a layer is often called the "size" of the layer.

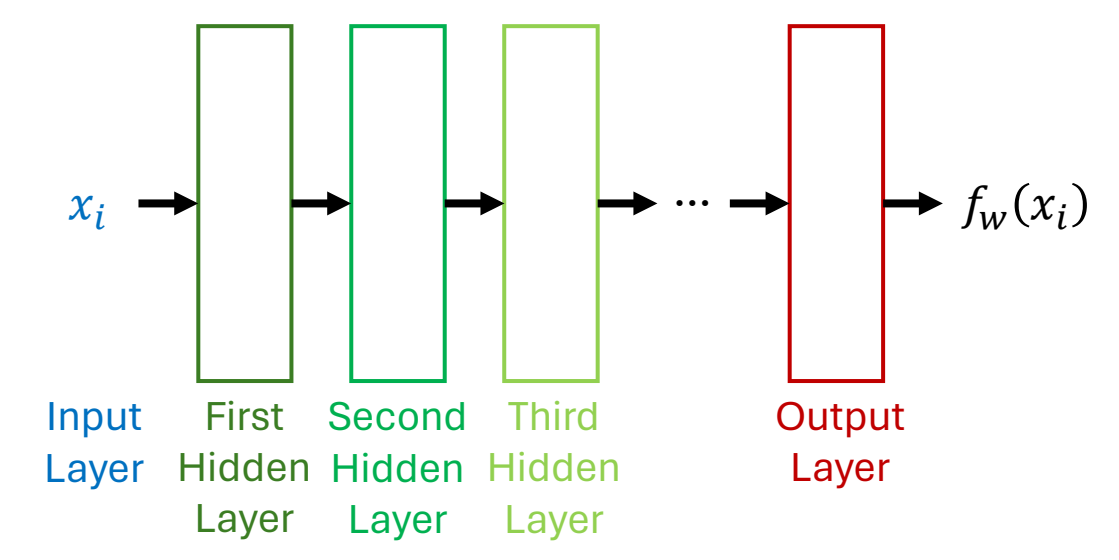

- The input,  $x_i$  is called the **input layer**.
- The last layer is called the **output layer**.
- All layers between the input and output layers are called **hidden layers**.

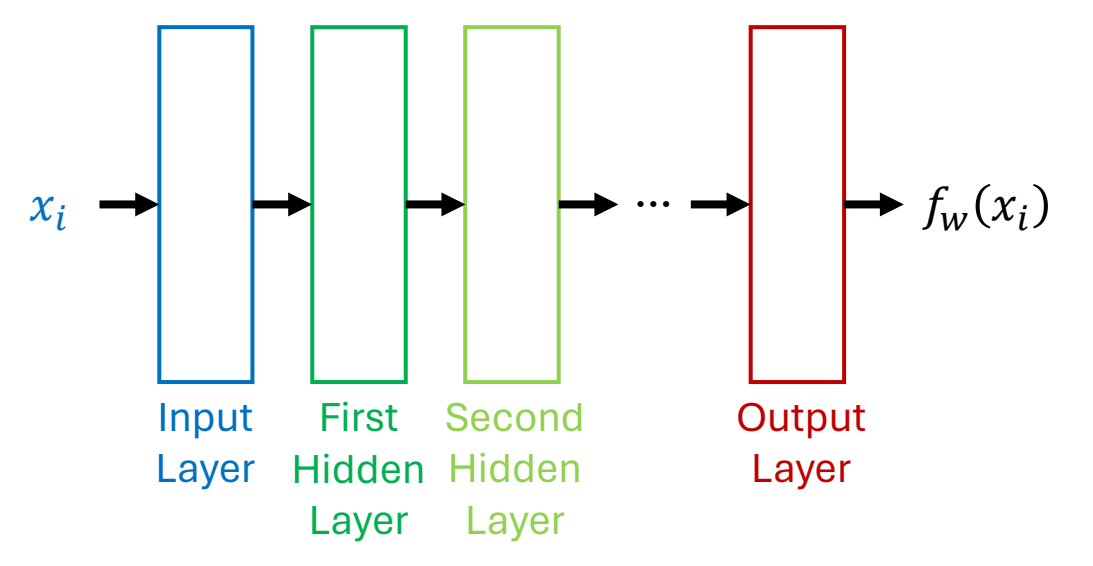

- Sometimes the input layer is represented by its own rectangle.
- This layer simply outputs  $x_i$ .

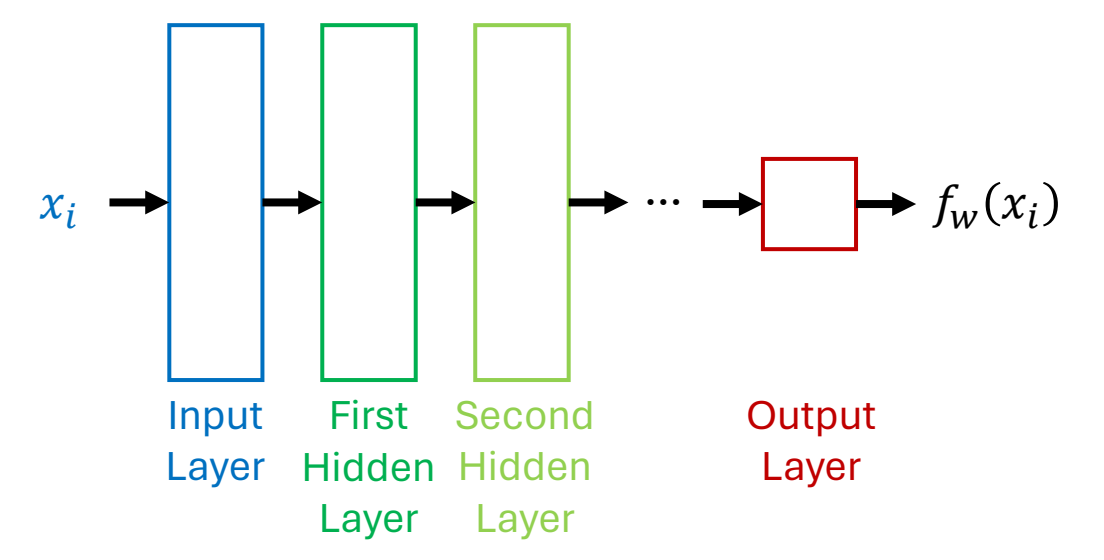

- The number of units in the output layer should equal the number of outputs of  $f_w(x_i)$ 
	- For the GPA-prediction task,  $x_i \in \mathbb{R}^9$  and  $y_i \in \mathbb{R}$ .
	- So, the output layer should have one unit.

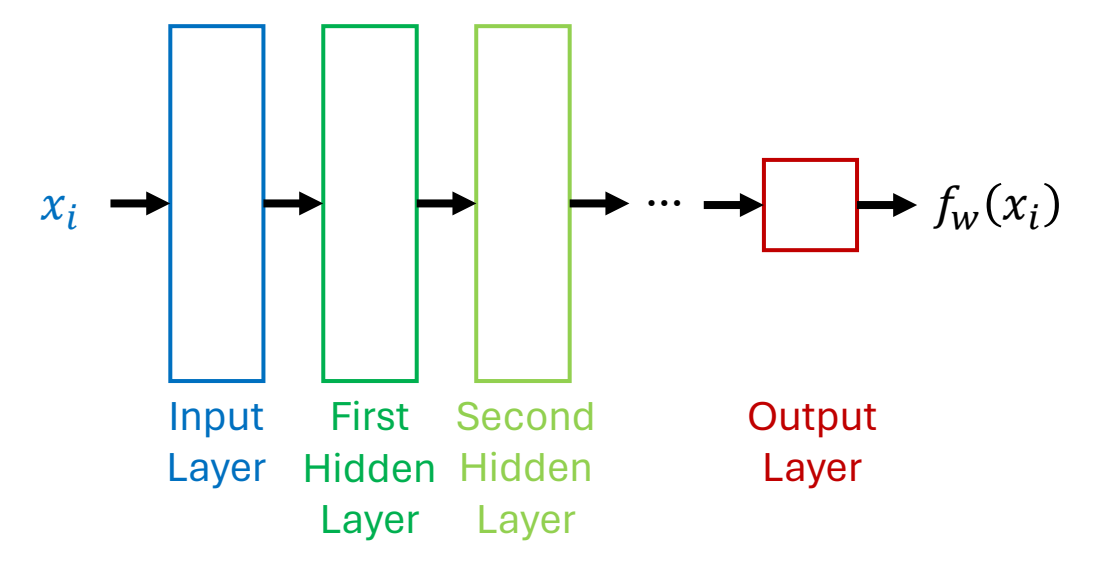

• If the output of the parametric model should not be "squashed" to [0,1], the squashing function (activation function) can be omitted from the output layer.

# Activation Function: Sigmoid

- **Sigmoid functions** are a class of S-shaped functions.
- The most common one is called the **logistic function.**
	- It is so common that it is often called "the" sigmoid function.

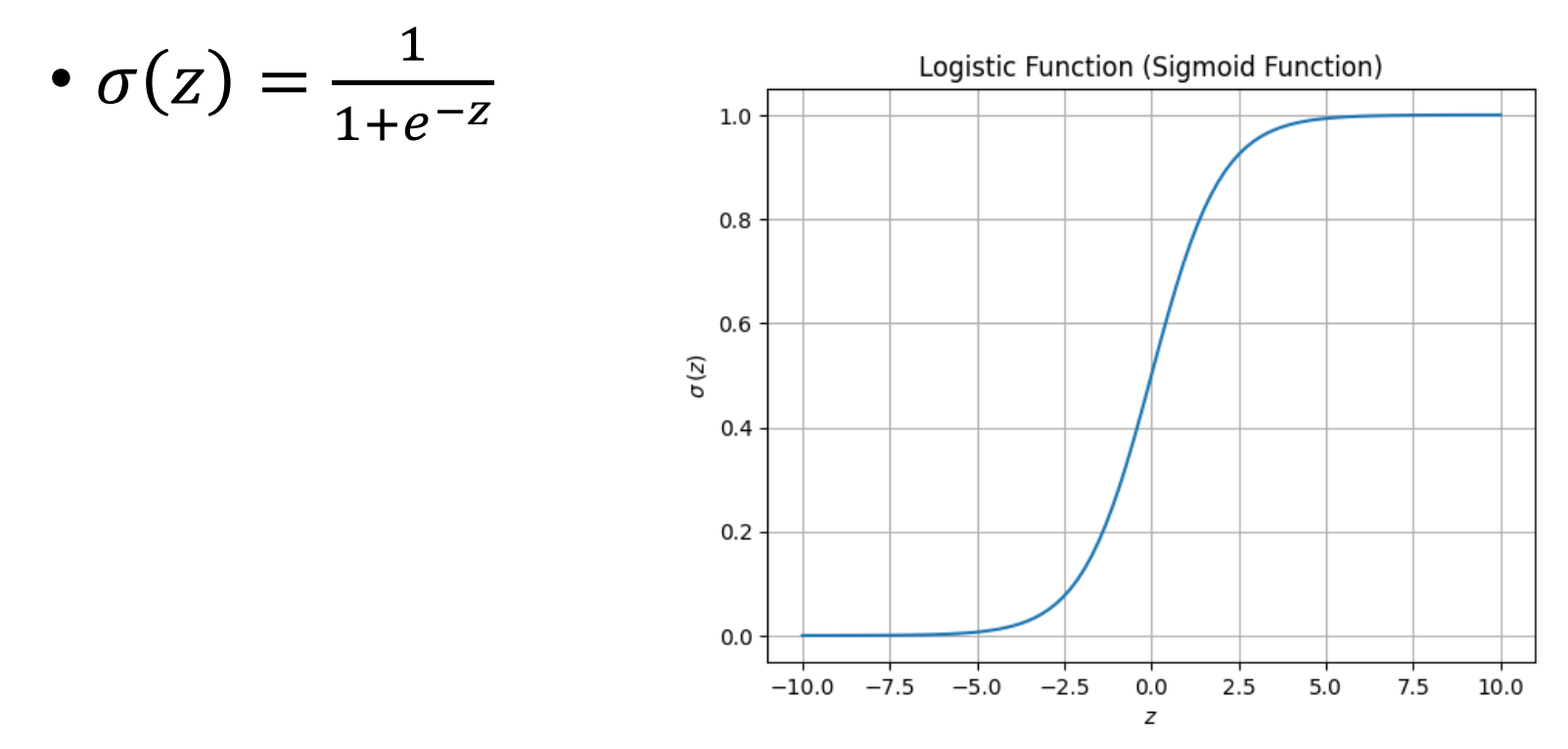

# Activation Function: Hyperbolic Tangent Function (tanh)

• 
$$
\tanh(z) = \frac{e^z - e^{-z}}{e^z + e^{-z}}
$$

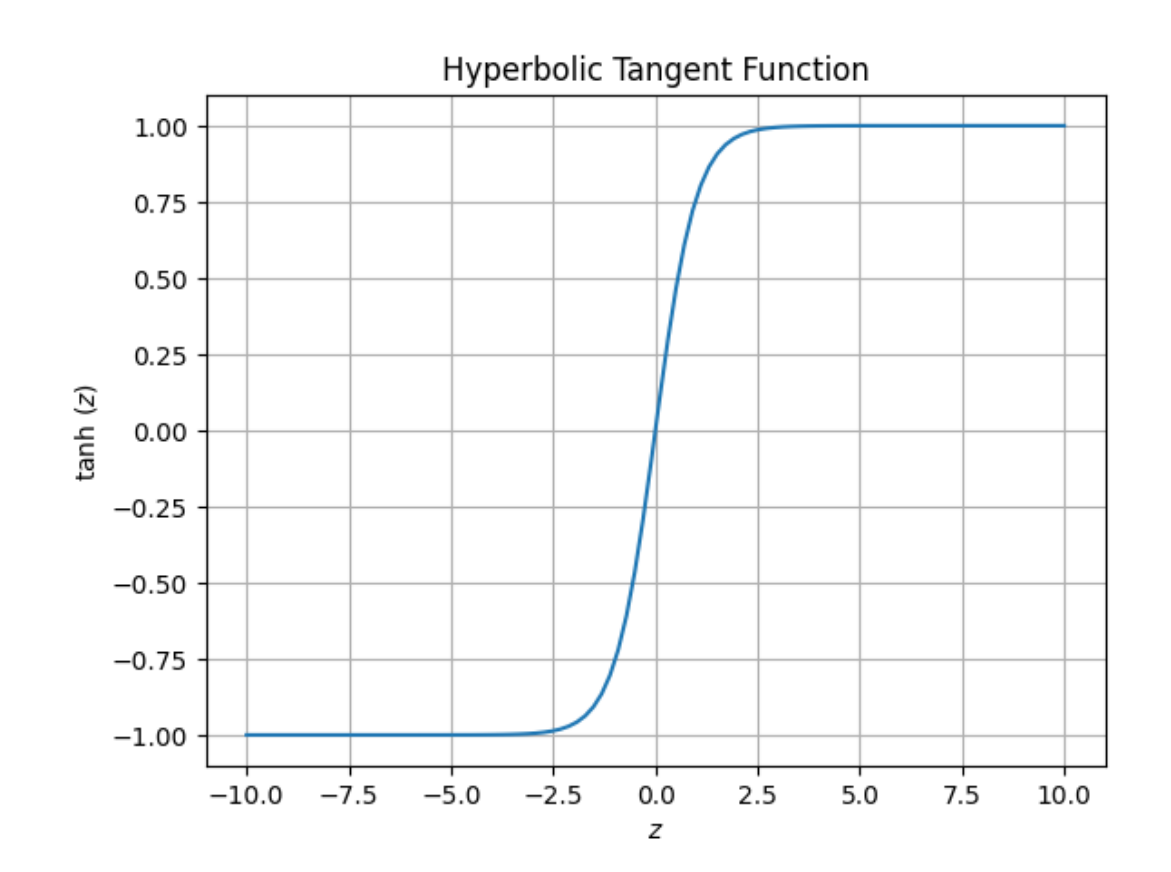

# Activation Function: Rectified Linear Unit (ReLU)

• ReLU $(z)$  = max $(0, z)$ 

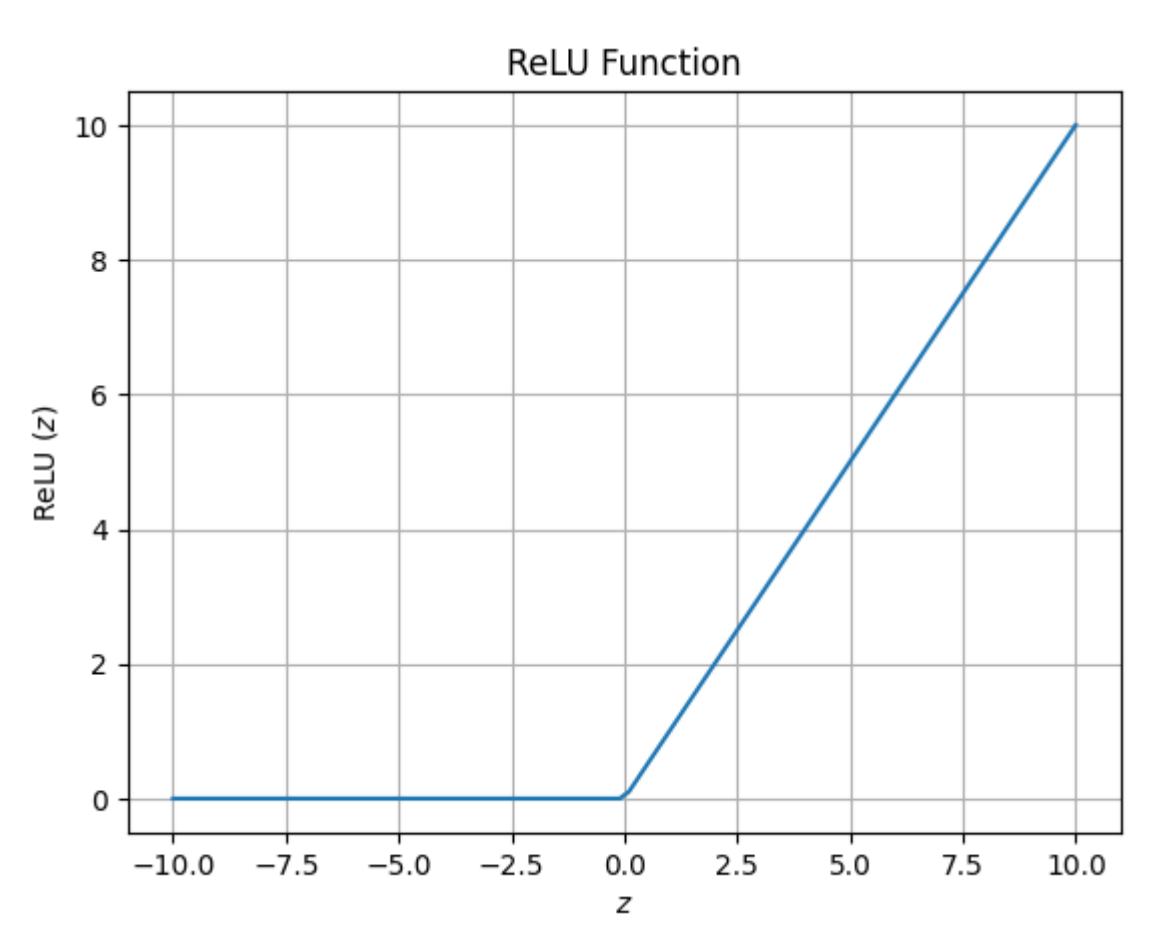

### Activation Function: Leaky ReLU

• Leaky ReLU(z) = 
$$
\begin{cases} z & \text{if } z > 0 \\ \alpha z & \text{if } z \le 0 \end{cases}
$$

• Here  $\alpha$  is a small constant, typically 0.01.

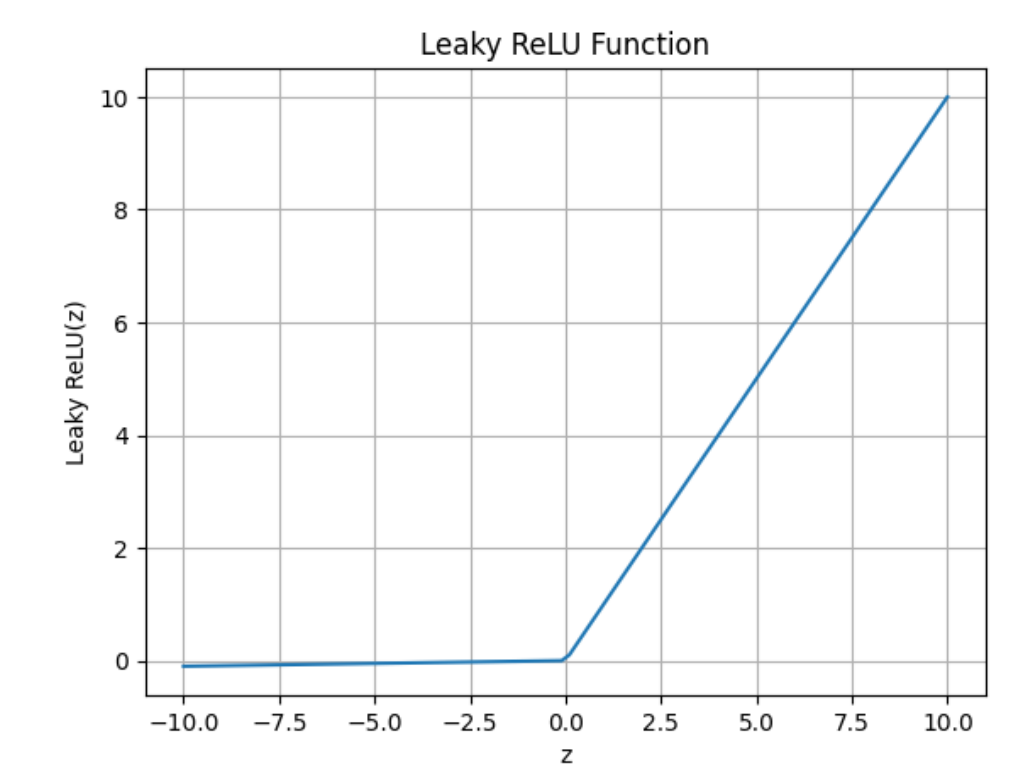

# Terminology

- You will see both **neural network** and **artificial neural network**  (ANN) used to describe these parametric models.
	- ANN emphasizes that these parametric models are very different from biological neural networks.
	- We will use both phrases, but will use the abbreviation ANN to differentiate from nearest neighbor (NN).

# Fully-Connected Feed-Forward Networks

- A fully-connected feed-forward ANN is one where each unit in the  $i^{\text{th}}$  layer:
	- Takes the output of each unit in the  $(i 1)$ <sup>th</sup> layer as input.
	- Provides its output to each unit in the  $(i + 1)$ <sup>th</sup> layer.

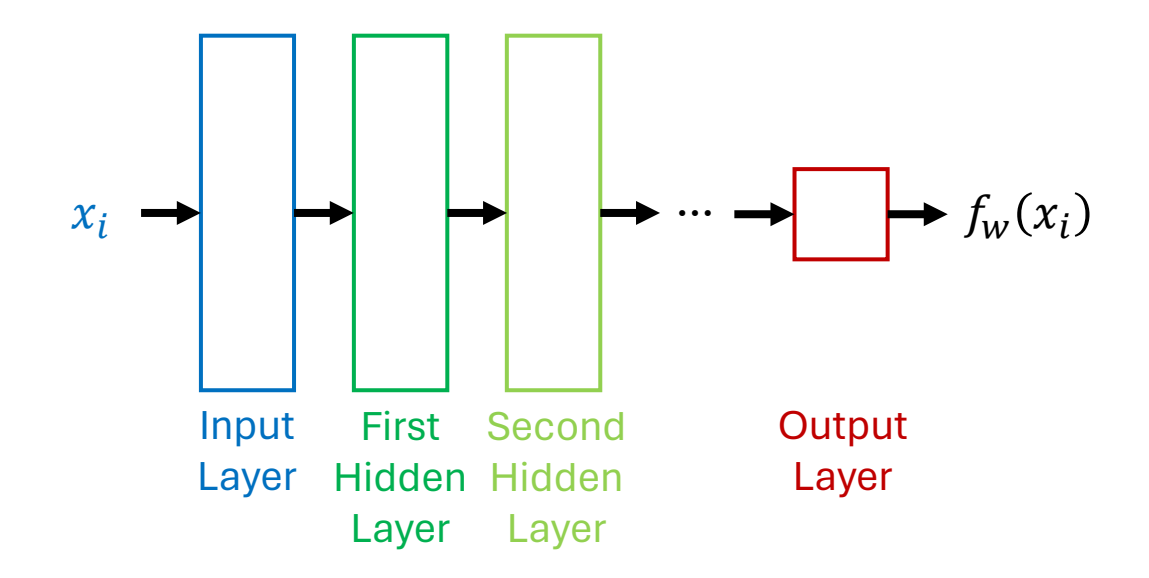

# Recurrent Neural Network (RNN)

- Recurrent neural networks can have backwards connections between layers.
- These networks are typically run several times on the same input, and recurrent (backwards) edges provide values from the previous runs.
	- Recurrent connections provide a form of "memory"

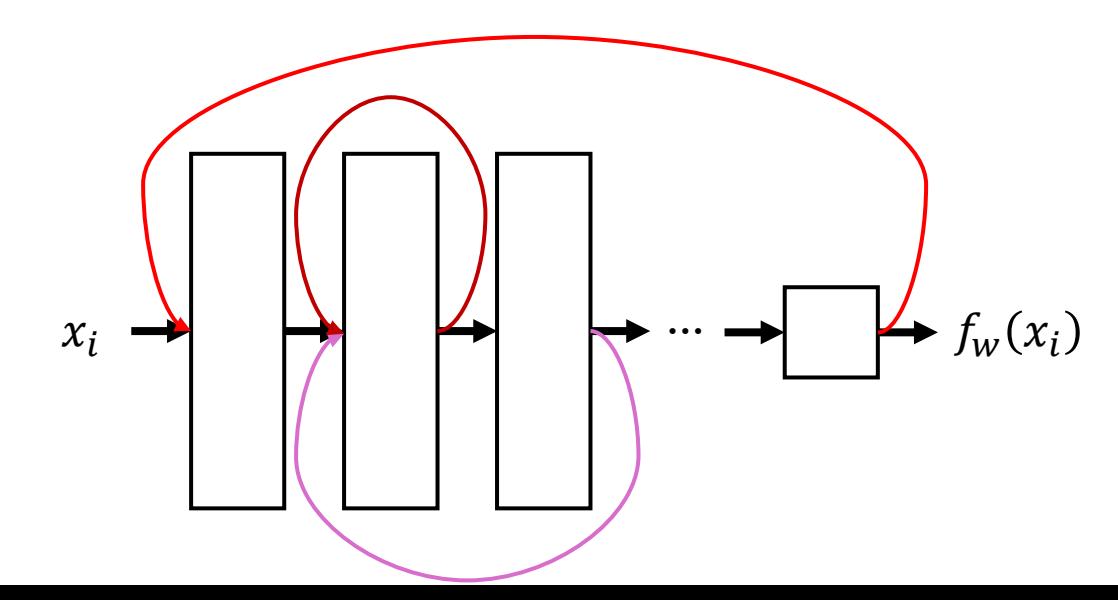

# Skip Connections

• Skip connections are connections that skip over one or more layers.

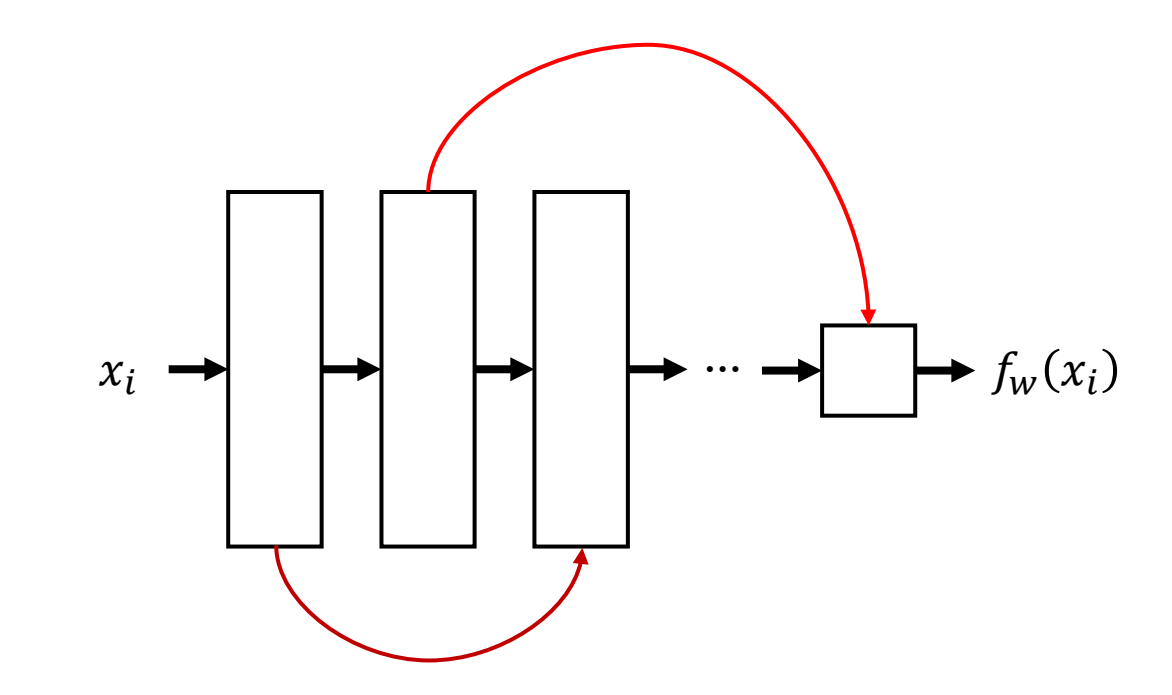

## What do different layers learn?

- Consider parametric models that take images as input.
- The layers closer to the input tend to learn low-level visual features.
- Later layers use these low-level features to learn about higherlevel features and concepts.

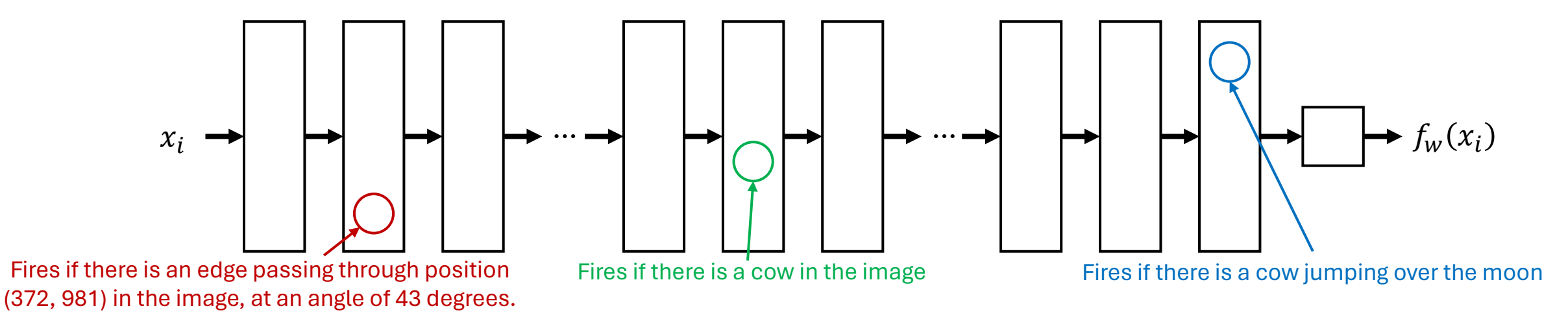

# Learning Low-Level Features

- An ANN might use early layers to detect low-level features of an image
	- One unit early in the network might "fire" when there is an edge at position  $(x,y)$ in the image, and the edge is vertical.
	- Another unit might fire when there is an edge at position (x,y) at an angle of 80 degrees (nearly vertical).
	- There may be different units for all of these features at each (x,y) coordinate in the image!
- Learning to separately detect the same feature at each location in the image is wasteful.
- **Idea**: Create a parametric model (layer for ANNs) that learns to find and represent features *anywhere* in the image.

# Convolutional Layer

- If an image is of size  $img_{width} \times img_{height}$ , create a parametric model, called a **filter,** that takes as input a small subregion of the image, called a **patch**.
- This filter (small parametric model) is run on each patch in the image.
	- The patches can overlap.
	- Each patch is a fixed number of pixels over from the previous patch. This number is called the **stride**.

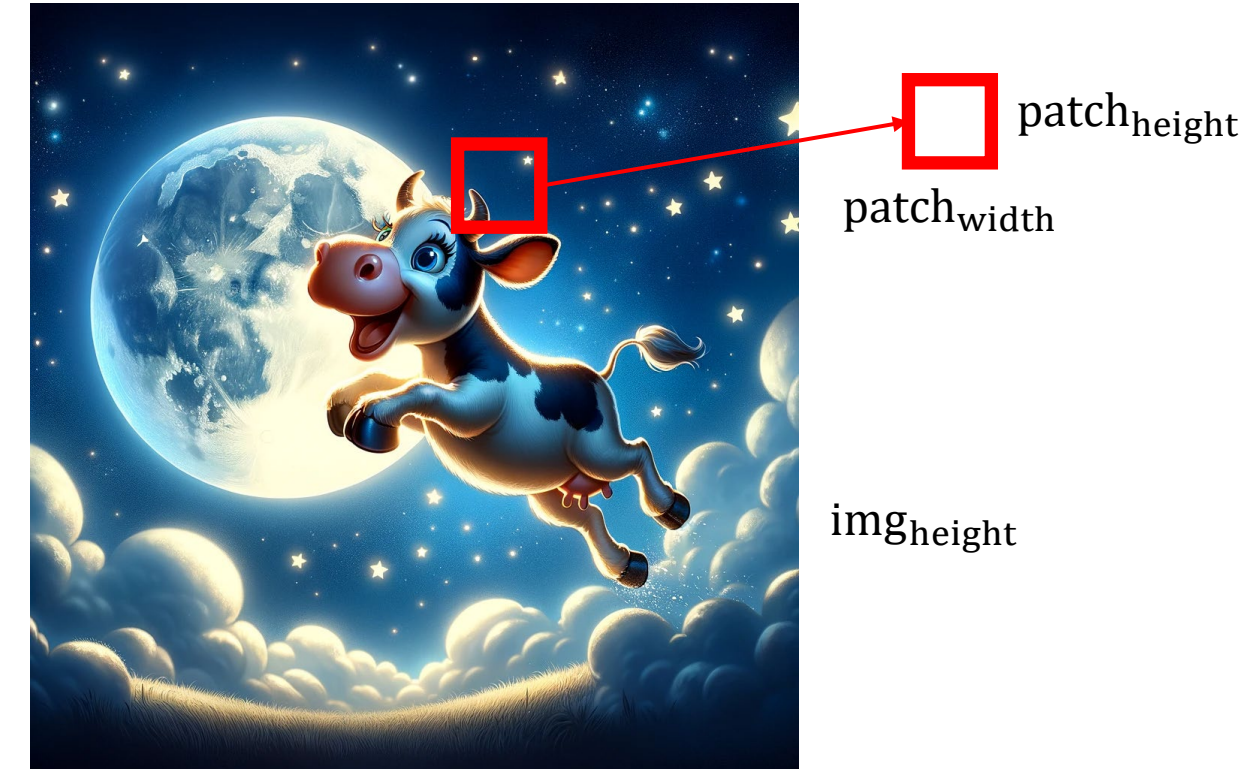

img<sub>width</sub>

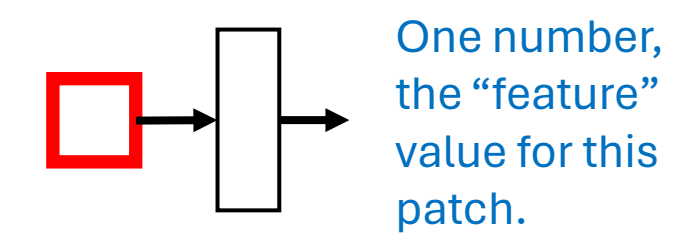

0 . 2

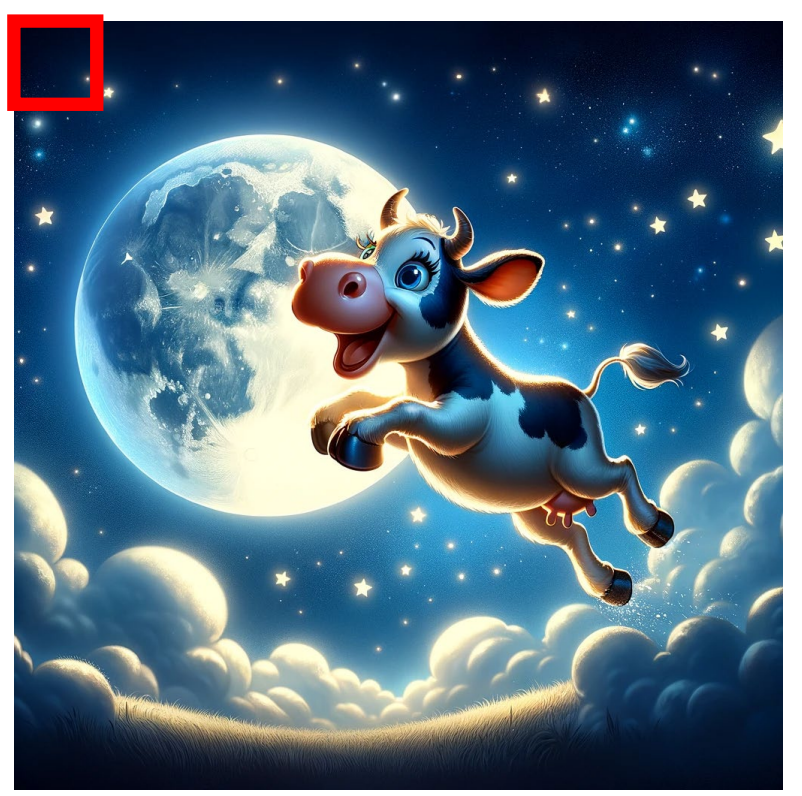

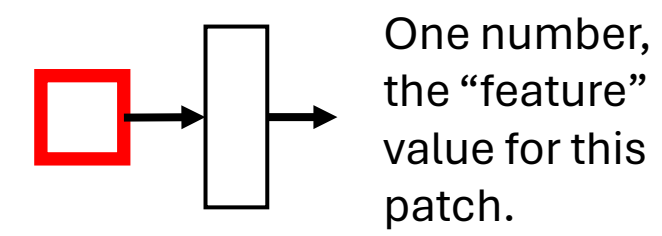

 $0.2$ <sup>0.17</sup>

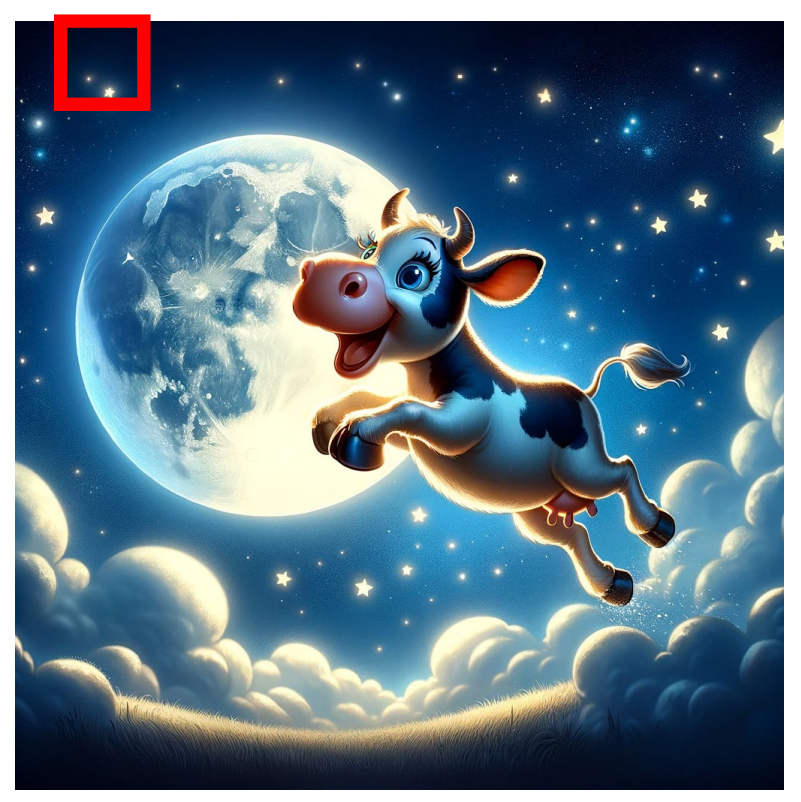

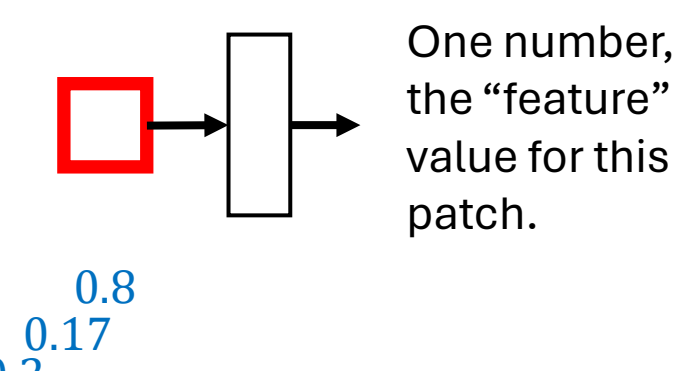

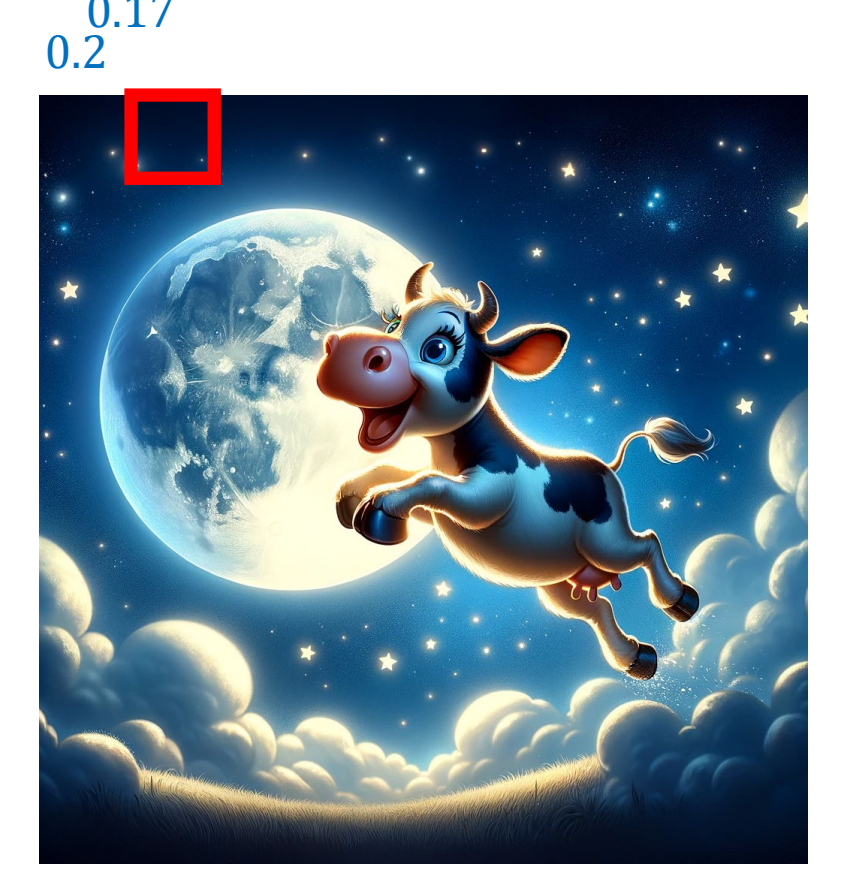

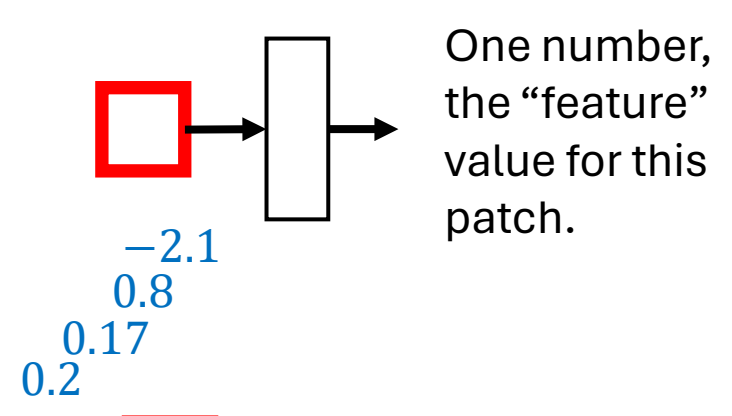

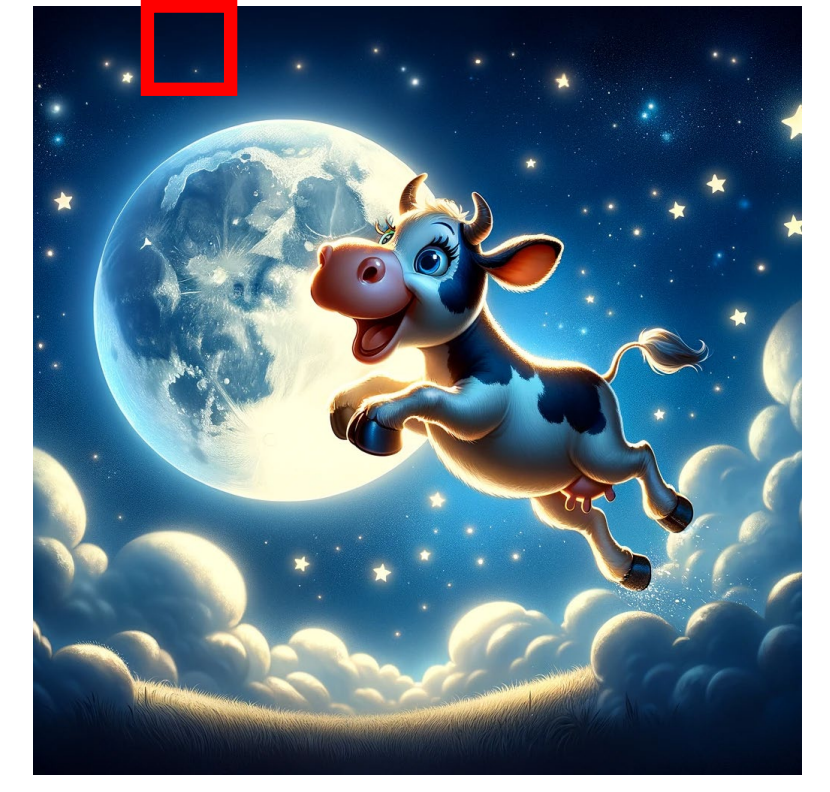

The patch is shifted over by **stride** number of pixels each time.

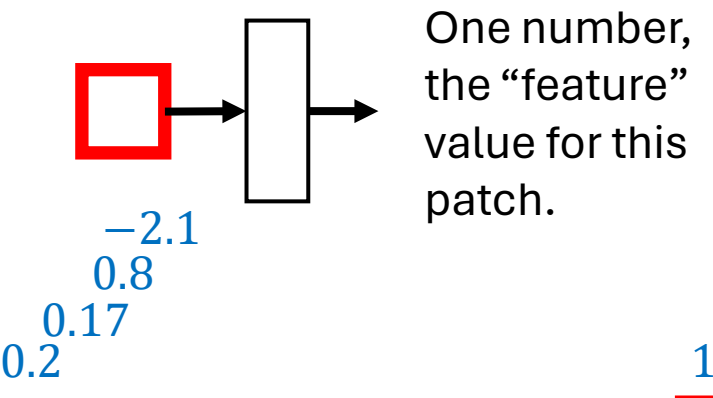

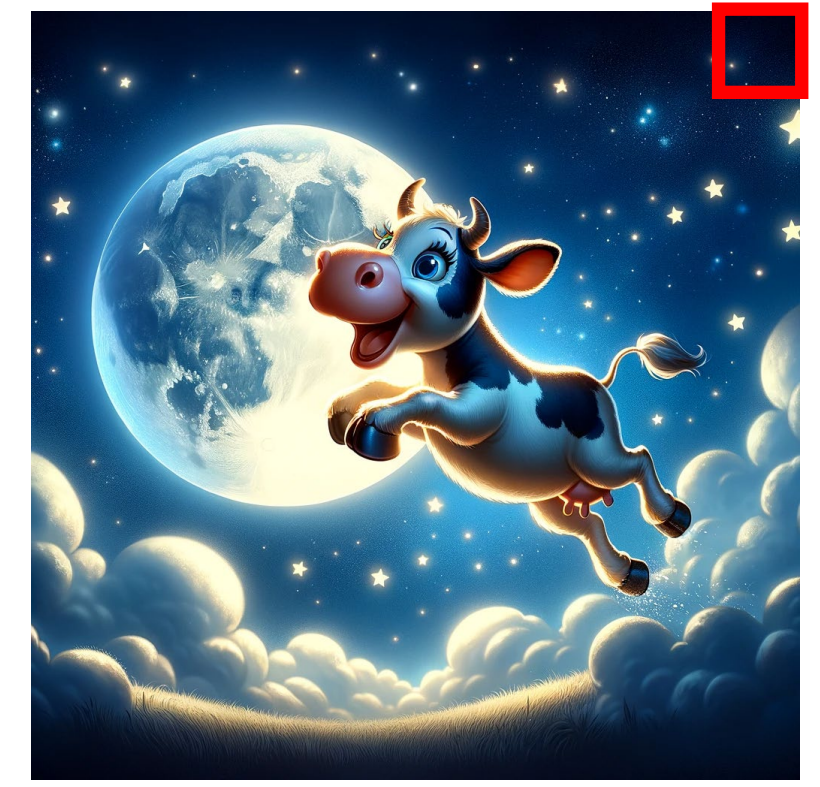

#### 1.3

The patch is shifted over by **stride** number of pixels each time.

When the patch reaches the end, it shifts down by **stride** pixels and starts over.

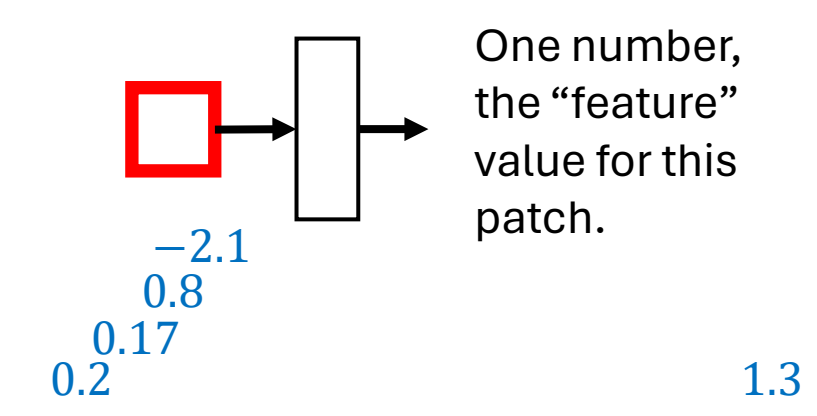

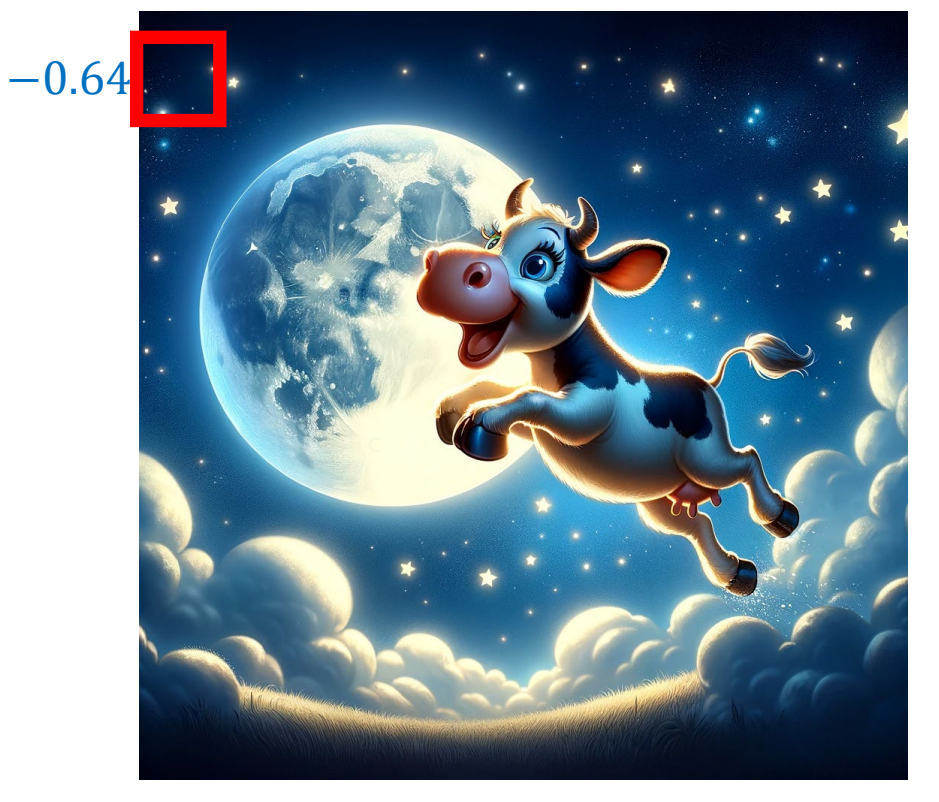

#### The patch is shifted over by **stride** number of pixels each time.

When the patch reaches the end, it shifts down by **stride** pixels and starts over.

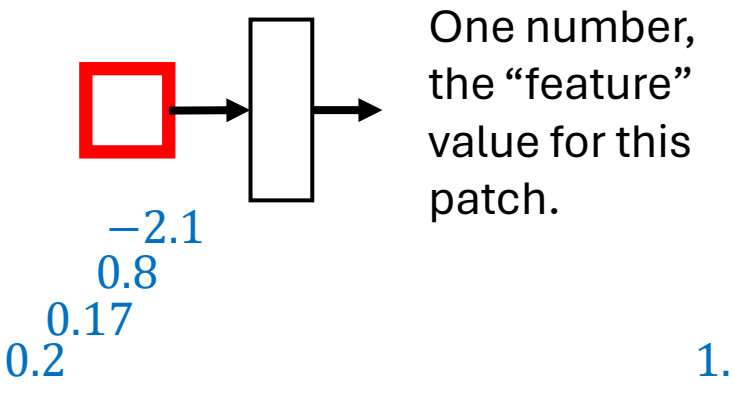

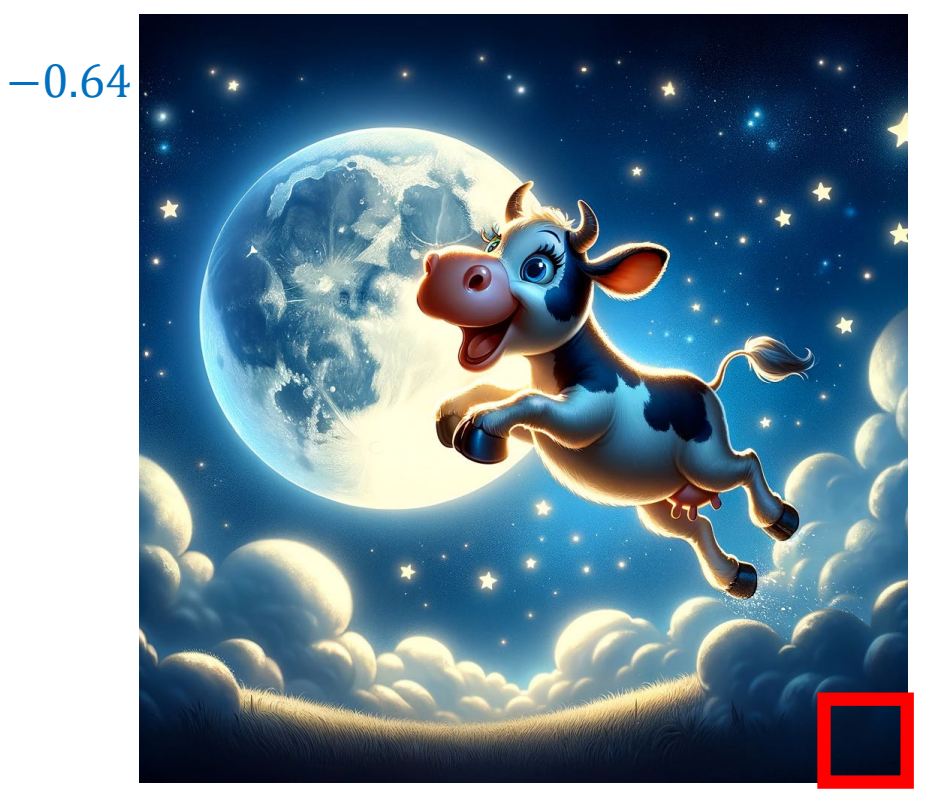

#### 1.3

The patch is shifted over by **stride** number of pixels each time.

When the patch reaches the end, it shifts down by **stride** pixels and starts over.

At the end, the **convolutional layer**  outputs all the computed values:  $(0.2, 0.17, 0.8, -2.1, \ldots, 1.3, -0.64, \ldots)$ 

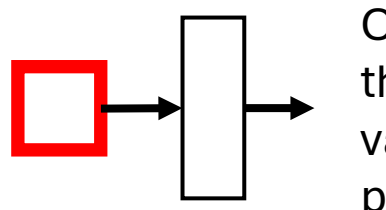

One number, the "feature" value for this patch.

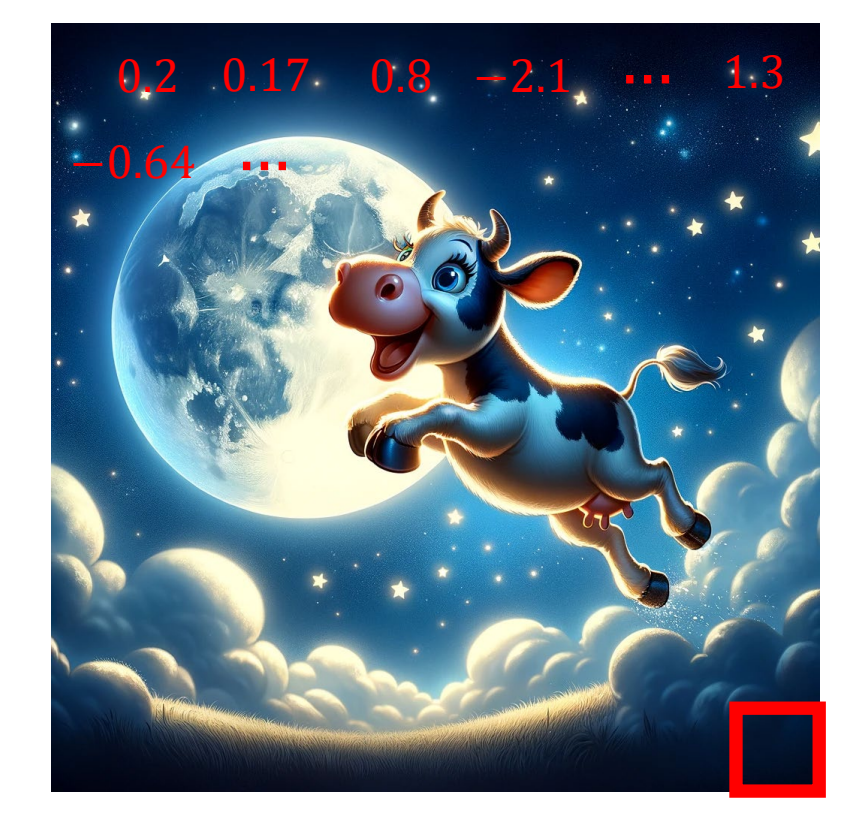

The patch is shifted over by **stride** number of pixels each time.

When the patch reaches the end, it shifts down by **stride** pixels and starts over.

At the end, the **convolutional layer**  outputs all the computed values:  $(0.2, 0.17, 0.8, -2.1, ..., 1.3, -0.64, ...)$ 

These values are usually represented as a matrix to track the position of the patch they were computed from.

# Convolutional Layer (Graphical Depiction)

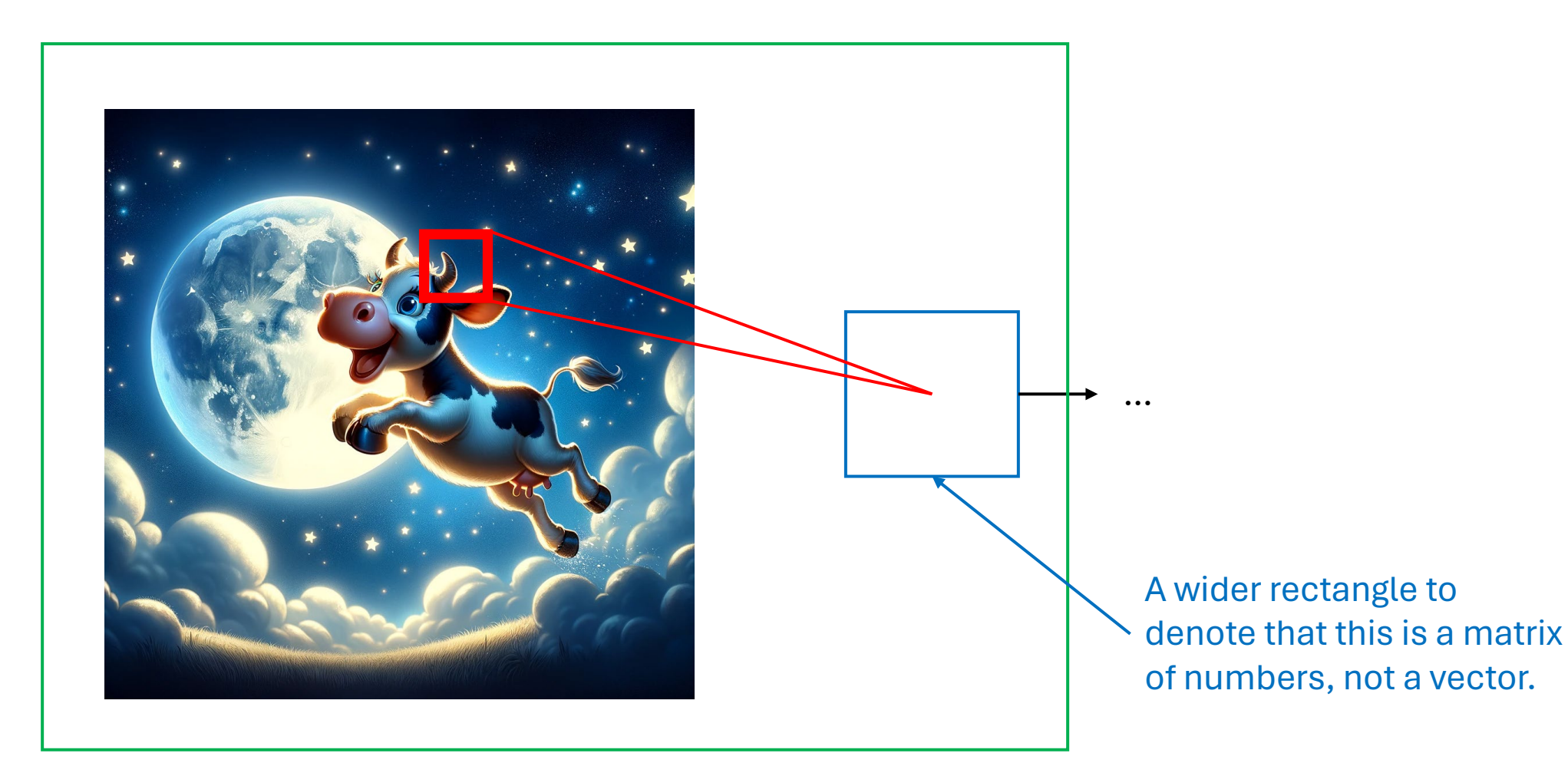

This represents a convolutional layer (blue) applied to an image.

# Convolutional Layer (summary)

- A convolutional layer can be viewed as a small parametric model (within the main parametric model) that has a relatively small number of parameters.
	- This model is called a **filter**.
- The filter is applied to patches of an image.
- The outputs of the filter, for all patches, is viewed as the output of the convolutional layer.
	- These outputs are represented as a matrix.
	- The position in the matrix represents the position of the patch in the image.
- A single filter can learn features like "do two edges meet to form a corner in this patch?" or "is there a line at a specific angle in this patch?"

# Convolutional Layer (Multiple Filters)

- We typically want to learn more than one feature for each patch.
	- For example, line detectors for lines at different angles.
- A convolutional layer, as described so far, learns only one feature.
- Convolutional layers can learn  $k$  features by applying  $k$  different filters (small parametric models) to each patch.
	- Each filter produces one number for each patch.
	- The outputs for each filter are stored as separate matrices, one per filter.

# Convolutional Layer

• A convolutional layer with multiple filters is represented using many stacked boxes:

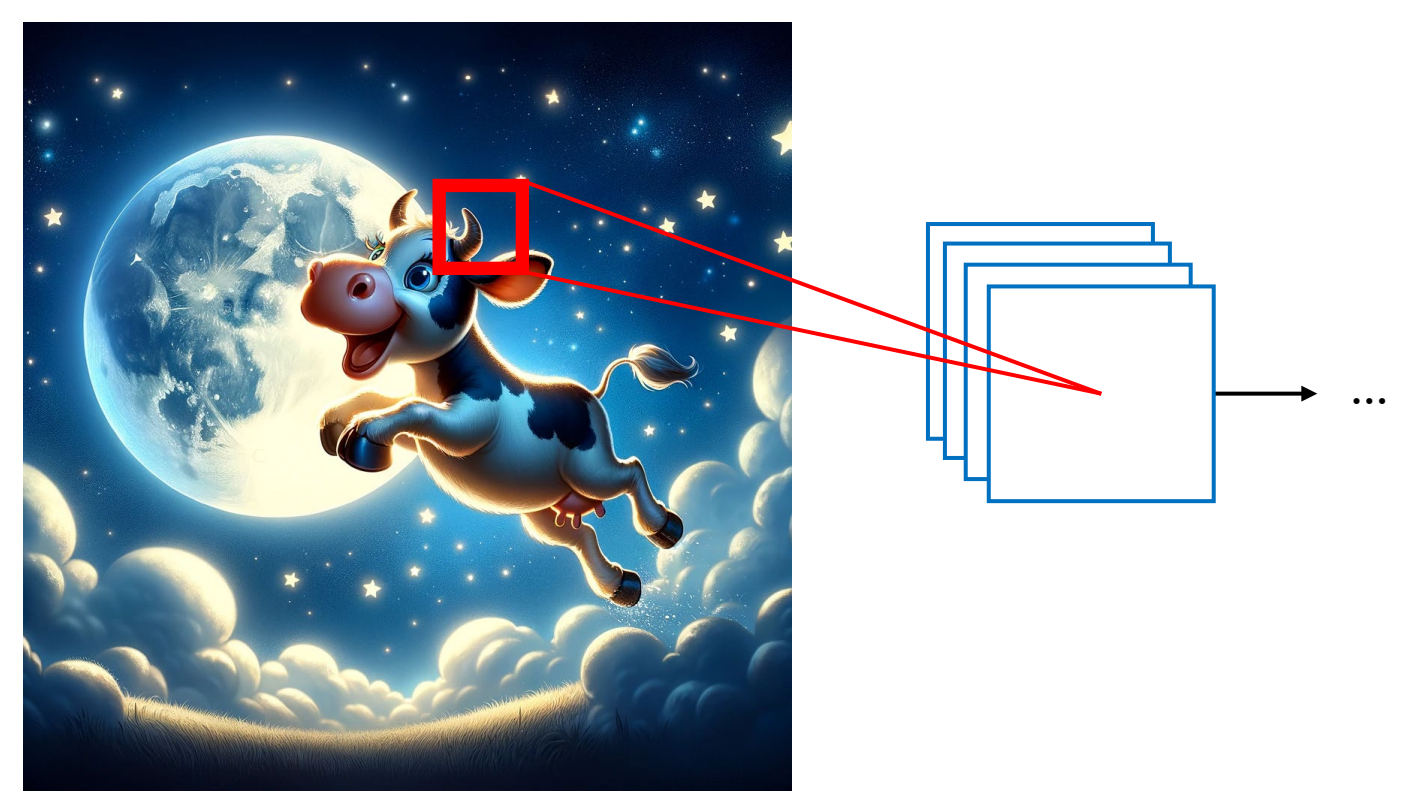

# Convolutional Layer

• Convolutional layers can be applied in a sequence!

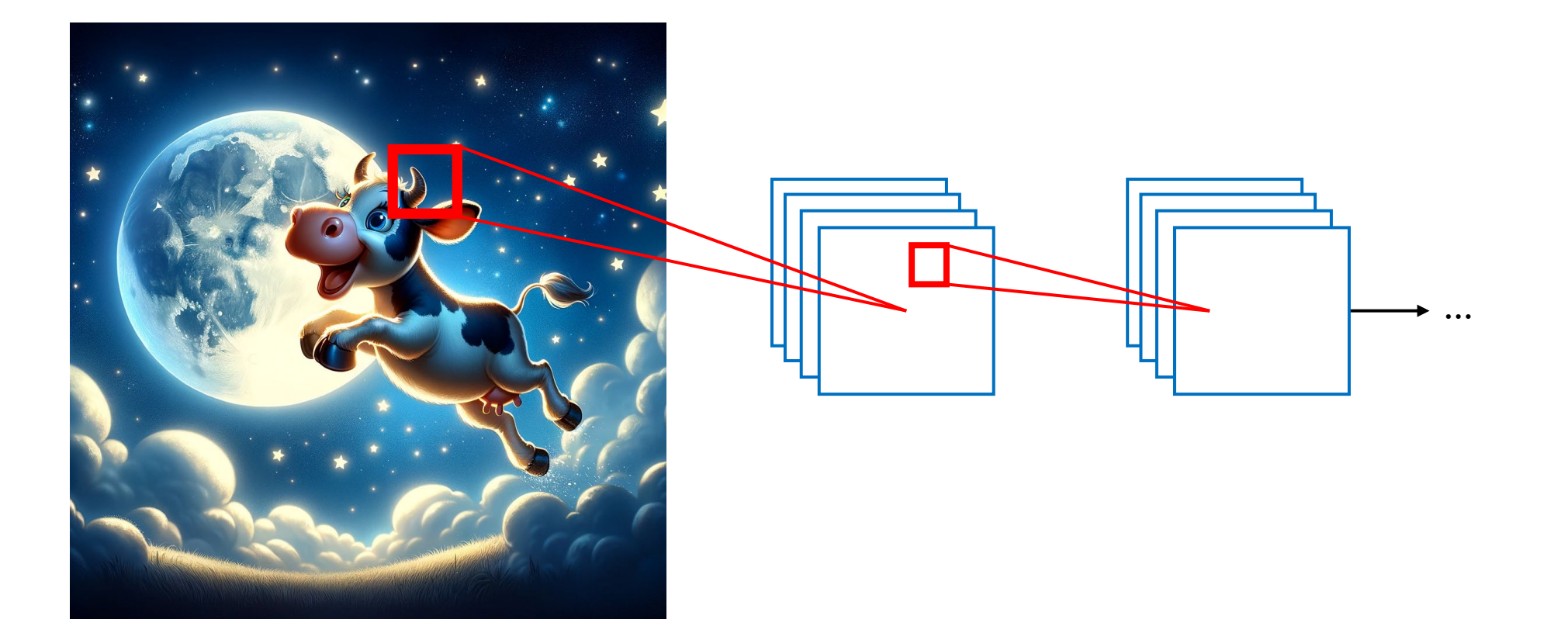

# Max Pooling Layers

- When using convolutional layers with many filters, you can end up with more outputs from the convolutional layer than there were pixels in the original image!
- To make the number of values more manageable, a **max pooling** layer can be used to downsample (reduce) the number of features.
- A max pooling layer acts like a convolutional layer, but without any parameters.
	- For each patch, it returns the maximum value within the patch.
	- Other pooling layers (e.g., average pooling layers) compute other fixed functions of a patch (e.g., the average value in the patch)
	- A max pooling layer typically has a relatively wide stride and/or patch.
		- For example, a 2x2 patch with no overlap between patches quarters the number of values.